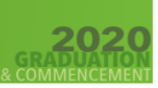

# **NEAR AND FAR WE CELEBRATE TOGETHER**

## **SENIORS**

# **HOPEFULLY ANSWERS TO YOUR QUESTIONS**

#### **How can grandparents, uncles, aunts, friends, etc. watch graduation from different states or countries?**

All you have to do is give them the link and/or the instruction sheet that were emailed to you. The graduation can be watched from anywhere in the world as long as you have the technology.

#### **Why are only students invited to go onto the "Hug with Brooke" Google Meet?**

Prior to the current restrictions, Brooke would gather the kids behind the stage before they embarked on their journey down the red carpet and talk to the graduates about their lives as LABBIES and what the future holds. It's a very special time for reflection, celebration and inspiration as they step out of the LAB nest and into the world.

#### **Is the "Hug with Brooke" Mandatory?**

Yes. As mandatory as the virtual graduation is! (students only)

#### **How long is the "Hug with Brooke"?**

It will start promptly at 5:30 on the goggle meet link (students only):

[meet.google.com/hvo-cvtu-kwm](http://meet.google.com/hvo-cvtu-kwm)

It will end at 5:50PM and then the students should go onto the Boxcast platform or the streaming browser of their choice no later than 6:00PM

#### **Why are we using Google Meet for the "Hug with Brooke" and "Boxcast" for Graduation?**

Google meet is great for a discussion that doesn't need professional editing or video content. For graduation, professional editing and collaboration was required. Therefore, we needed a secure platform that was also capable of handling all of our needs. Our collaborators highly recommended and secured this platform for us.

#### **What happens if the students have trouble logging onto the "Hug with Brooke"?**

Please contact: **Jason Koch** [jkoch2@nyclabschool.org](mailto:jkoch2@nyclabschool.org)

#### **When will we receive the link for graduation?**

The final link will be sent out to the students and the families on Thursday June  $25<sup>th</sup>$  at midnight.

#### **Why are we using Boxcast?**

It is a professional Broadcast page for the best and most powerful streaming options. It includes the ability to watch on your smart TV through ROKU, APPLE TV, FIRE TV or CHROMECAST. Unlike Zoom, it is protected from outside tampering.

## **Does Boxcast have a fee to download?**

No, it is free

#### **What can I do to prepare for the most optimal streaming and viewing on my computer/laptop and phone?**

It will be best to shut off as many other electronic devices that share the same Wifi. You want your Wifi to be as strong as possible which will hopefully give you the best quality for viewing**.** Live-streaming is not an exact science and is always limited to your bandwidth i.e. how good your internet connection is, and how stable your WIFI is. If for some reason the stream isn't working on your Smart TV please try the Web Browser instead. For best viewing watching streams on devices that are hardwired via ethernet cable is always the best, but as most people use WIFI, we recommend TURNING OFF AS MANY DEVICES AS POSSIBLE USING THAT WIFI TO MAXIMIZE YOUR BANDWIDTH FOR HIGHEST QUALITY

## **If I am holding a "viewing party" outside of a room in my home (i.e. backyard, patio, deck, etc) on a Smart TV using Roku, Apple TV, Fire TV or Chrome Cast are there any special guidelines I should know for optimum viewing?**

Yes! See above. Of course, any type of hard wiring is always recommended

#### **How long will Graduation last?**

It will last approximately 75 minutes

## **Does my student need to wear anything in particular?**

Nope! Whatever he/she feels most comfortable in.

## **How will I know what's coming next on the screen?**

A digital program will be emailed to you a few days prior to the graduation to help you follow along

## **What if I have an issue on the day of graduation and I cannot connect at 6PM?**

Please email: larrygold@uniquemusique.com

## **Will I be able to download the graduation as a keepsake?**

Yes! The graduation will remain up until the end of the day on Sunday. Try not to wait for the last minute!

## **What happens if I cannot make the date/time?**

You can download it! (see above)